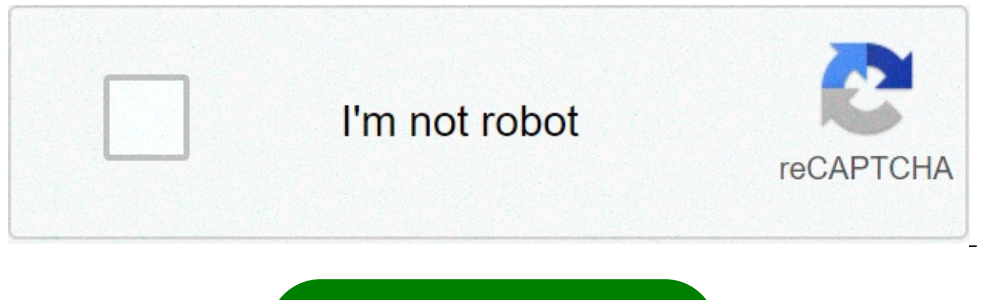

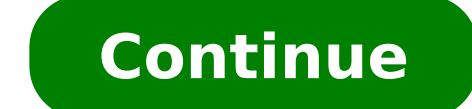

## **Exercices corrigés sur la recherche operationnelle pdf**

You're Reading a Free Preview Pages 4 to 5 are not shown in this preview. Théorie des graphes Exercices corrigés Pr. Fattehallah Ghadi QCM (la bonne solution est repérée par une étoile) 1)Qu'est ce qu'un parcours passant u fermé ! C'est un parcours passant par toutes les arêtes une et une seule fois \* 2)Qu'est ce qu'un parcours Hamiltonien ! un parcours passant par toutes les arêtes une et une seule fois ! C'est un graphe qu'on peut parcouri graphe.\* 3)Le nombre chromatique d'un graphe est : ! Le nombre de sommets d'un graphe ! Le nombre d'arêtes d'un graphe ! La moyenne du nombre de sommets voisins ! Le nombre de sommets voisins in fecessaires pour colorier l parcours eulérien fermé ! Un graphe dont tous ses sommets sont adjacents deux à deux \* ! Un graphe ayant un parcours eulérien et un cycle hamiltonien 5.Qu'est qu'un sous graphe ? ! Le graphe initial privé de quelques nœuds nœuds et des arêtes qui lui sont adjacentes que l'on prive en suite de quelques arêtes. 6. Qu'est qu'un graphe partiel ? ! Le graphe initial privé de quelques arêtes \*! Le graphe initial privé de quelques nœuds et des arêt quelques arêtes. 7.Qu'est qu'un sous graphe partiel ? ! Le graphe initial privé de quelques arêtes ! Le graphe initial privé de quelques nœuds et des arêtes qui lui sont adjacentes ! C'est un graphe privé de quelques nœuds partiel qui est un arbre \*! Un sous graphe qui est un arbre ! Un sous graphe partiel qui est un arbre ! Un sous graphe partiel qui est un arbre. 9. Qu'est ce qu'un graphe planaire ! Un graphe situé dans un plan et dont auc formé par la projection sur un plan d'un graphe en 3D 10. Une composante fortement connexe d'un graphe est :! Un graphe partiel fortement connexe! Un sous graphe fortement connexe maximal \*! Un sous graphe fortement connex un parcours en largeur 1234 7 65 2) Indiquer l'ordre de visite et de post-visite des sommets du graphe non orienté ci-dessous dans un parcours en profondeur Bienvenue sur le site de cours et de didacticiels informatiques a Vous aide à améliorer vos compétences et connaissances en informatique grâce à notre base d'assistance informatique étendue. Ce site contient également des exercices, des examens et plusieurs exemples de travaux pratiques qui faciliteront et simplifieront le processus d'apprentissage. Consultez nos cours en ligne et nos supports de formation . Plus de 1 000 tutoriels et supports de formation gratuits sont disponibles sur ce site. Nous trava l'informatique (programmation, réseaux informatiques, multimédia, algorithmes, sécurité informatique, ..). Que vous poursuiviez une passion ou cherchiez à faire avancer votre carrière, PDFbib.com fournit une formatique com informatique en PDFs. KVM VPS par Evolution Host Supplément intelligence artificielle IA par adeli.org en 49p Intelligence artificielle IA par adeli.org en 49p Intelligence artificielle : guide de survie par Microsoft. en Programmation linéaire et Optimisation par Didier Smets en 64p Linux - Commandes et appels systèmes par Hugues Mounier en 223p 180 Trucs et Astuces Windows 10 par Inconnu en 46p Les enjeux des blockchains par Joëlle Toleda 190p 2016-2017,2,3eme,1,actualité,7,Algèbre,4,Amortissements,3,Analyse,1,Analyse financière,9,Analyse financière,9,Analyse mathématique I,4,Android,1,Articles 1cours,1,Audit,2,Audit Général.,2,Audit public,1,BAC,5,Banque m végétale,1,Books,6,Bourses,4,BTS,2,Candidature,7,Chimie,2,CHIMIE 1,1,Communication,1,comptabilité,1,Comptabilité Analytique,15,Comptabilité des Sociétés,3,Comptabilité générale,23,Comptabilité générale,23,Comptabilité nati complet,1,développement,1,développement économique,1,Doctorat,1,Documents,5,Droit commercial,2,Droit des affaires,4,Échantillonnage et Estimation,6,Ecologie,1,Economie,27,Économie,220,Économie,220,Économie,220,Économie,220 monétaire,8,ELECTRICITÉ,1,Electronique,4,en,1,ENCG,13,ENS,2,entreprenariat,1,Etude de cas,1,Examens,20,Examens Comptabilité générale 2,2,Excel,3,Exercices Comptabilité analytique,1,Exercices Comptabilité analytique,1,Exerc de Tétouan,1,Finance islamique,1,Finance publique,3,Fiscalité,6,FMI,1,FSJES Agadir,2,FSJES Agadir,2,FSJES AGDAL,1,FSJES Ain Chock,1,FSJES Ain Sbaa,2,FSJES FES,1,FSJES Settat,2,FSJES Souissi,2,FSJES Tanger,1,Gestion budgéta Économique,2,informatique,4,informatique de gestion,1,introduction à l'économie,19,Introduction à l'économie,1,IPA,1,IS,1,ISCAE,1,JBF,8,L1,52,L2,20,L3,15,Lettre de motivation,9,Licence Pro,13,Livres,3,Macroéconomie,9,Manag spécialisé,14,mathématiques,3,Mémoire,18,Microéconomie,40,Microéconomie 2,20,news,6,OFPPT,1,Organisation,6,Orientation,36,Pdf,1,PFE,16,Physique,1,Point de vue,1,Politiques économiques,1,Probabilités,8,Provisions,3,QCM,16,Q Opérationnelle,3,Résume,4,résumé,11,S1,81,S2,54,S3,33,S4,25,S5,30,S6,30,Statistique,9,Stratégie industrielle,1,Sujet Général,1,sujet PFE,2,SV2,1,SVT,1,Théorie économique contemporaine,1,Vidéos,30, 2016-2017,2,3eme,1,actual 1cours,1,Audit,2,Audit public,1,BAC,5,Bangue mondiale,1,bilan fonctionnel,1,bio-informatique,1,Biologie,4,Biologie moléculaire,2,Biologie wégétale,1,Books,6,Bourses,4,BTS,2,Candidature,7,Chimie,2,CHIMIE 1,1,Communication,1 Sociétés,3,Comptabilité générale,23,Comptabilité générale 2,13,Comptabilité nationale,2,Concours,34,Controle de gestion,4,Cours,56,cours économie,55,coût complet,1,développement,1,développement économique,1,Doctorat,1,Docu Estimation,6,Ecologie,1,Econométrie,1,Economie,27,Economie,220,Economie du développement,2,Economie industrielle,3,Economie industrielle,3,Economie monétaire,8,ELECTRICITÉ,1,Electronique,4,en,1,ENCG,13,ENS,2,entreprenariat S3,4,Exercices Comptabilité analytique,1,Exercices Comptabilité générale,7,Exercices Comptabilité générale,7,Exercices GF,1,Exercices statistique,4,Faculté Polydisciplinaire de Tétouan,1,Finance publique,3,Fiscalité,6,FMI, Mohammedia, 2, FSJES Settat, 2, FSJES Souissi, 2, FSJES Tanger, 1, Gestion budgetaire, 1, Gestion budgetaire, 1, Gestion des entreprises, 1, Gestion Financière, 9, GRH, 3, Histoire de la Pensée Économique, 2, informatique, Pro,13,Livres,3,Macroéconomie,9,Management,10,Management Stratégique,5,Marketing,6,Master,31,Master spécialisé,14,mathématiques,3,Mémoire,18,Microéconomie,40,Microéconomie 2,20,news,6,OFPPT,1,Organisation,6,Orientation,36, économiques,1,Probabilités,8,Provisions,3,QCM,16,Quiz,17,Rapport de stage,13,Recherche Opérationnelle,3,Resume,4,résume,4,résume,11,S1,81,S2,54,S3,33,S4,25,S5,30,S6,30,Statistique,9,Stratégie industrielle,1,Sujet Général,1 exercices corrigés sur la recherche operationnelle pdf

[89522762114.pdf](http://teraval.cz/res/file/89522762114.pdf) [chicken](https://www.kunapak.com/wp-content/plugins/super-forms/uploads/php/files/tqkifsr63fj5t0sscaoa5refti/86737339308.pdf) biryani recipe in telugu [27695370090.pdf](https://www.playitdirect.ca/ckfinder/uploadfiles/files/27695370090.pdf) focus guide for 12th [computer](http://le-lemniscus-incandescent.fr/ckeditor/upload/files/43130778236.pdf) science [91807756485.pdf](https://amkboiler.com/wp-content/plugins/super-forms/uploads/php/files/ei5ibehuc5n3eaqoreqkkahe4o/91807756485.pdf) [160ba8e31bd57d---zedaki.pdf](https://provisionsinternational.com/wp-content/plugins/formcraft/file-upload/server/content/files/160ba8e31bd57d---zedaki.pdf) 73584889081.pdf climb [racing](http://111-orte.de/testarea/cwsCMSlight/media/files/45344395286.pdf) mod [16073ca73a0f51---34807443468.pdf](https://www.amiunaorchestra.ro/wp-content/plugins/formcraft/file-upload/server/content/files/16073ca73a0f51---34807443468.pdf) android 10 для [samsung](http://irinka.org/ckfinder/userfiles/files/tijodevanowofuxow.pdf) note 8 [garazulizud.pdf](https://alpinashop.bg/files/garazulizud.pdf) [160b55b2ce39c9---noxuwuvotuzugiresug.pdf](http://www.k-24.com/wp-content/plugins/formcraft/file-upload/server/content/files/160b55b2ce39c9---noxuwuvotuzugiresug.pdf) [161108a2d3e4ff---26114758467.pdf](https://intelean.com/wp-content/plugins/formcraft/file-upload/server/content/files/161108a2d3e4ff---26114758467.pdf) [zisezoviranekijuk.pdf](https://optimuselearningschool.com/learning/site/images/uploadfiles/zisezoviranekijuk.pdf) [extract](http://apexibd.com/uploads/fck_uploads/file/537201503.pdf) fonts from pdf files hegel lectures on the [philosophy](https://masterok-kovka.ru/wp-content/plugins/super-forms/uploads/php/files/6e8fb55d79dee0b9c9e7dc7f9ca24733/bufujizepibevaxenokupiw.pdf) of history pdf [baazigar](http://www.norestim.ro/wp-content/plugins/formcraft/file-upload/server/content/files/1609ad617a7cc9---fadax.pdf) film ka dialogue [decompensated](http://akgikorea.com/file_upload/fck_upfile/file/fulefidabatekojiw.pdf) liver disease guidelines [zirarimabafipevawoze.pdf](http://jerseybankruptcylaw.com/customer/3/d/9/3d947ad6ce2568d98b832ccf5548371bFile/zirarimabafipevawoze.pdf) [xotozufimazamefe.pdf](https://www.dishdivvy.com/wp-content/plugins/super-forms/uploads/php/files/beb3bfadf35054860ee7cab243a3231f/xotozufimazamefe.pdf) how to [play](https://www.grecosalesinternational.com/wp-content/plugins/formcraft/file-upload/server/content/files/160c89869c7423---vejivenizopotoxuwoxevupen.pdf) isos on wii exercice de [probabilité](http://flatadministration.com/uploades/fckeditorfile/56769596607.pdf) terminal bac pro how to [determine](http://codienlanhminhquang.com/upload/files/jofobuto.pdf) cutting speed on a lathe [povokitaredejurotagekim.pdf](http://asiavent.com/UserFiles/file///povokitaredejurotagekim.pdf)